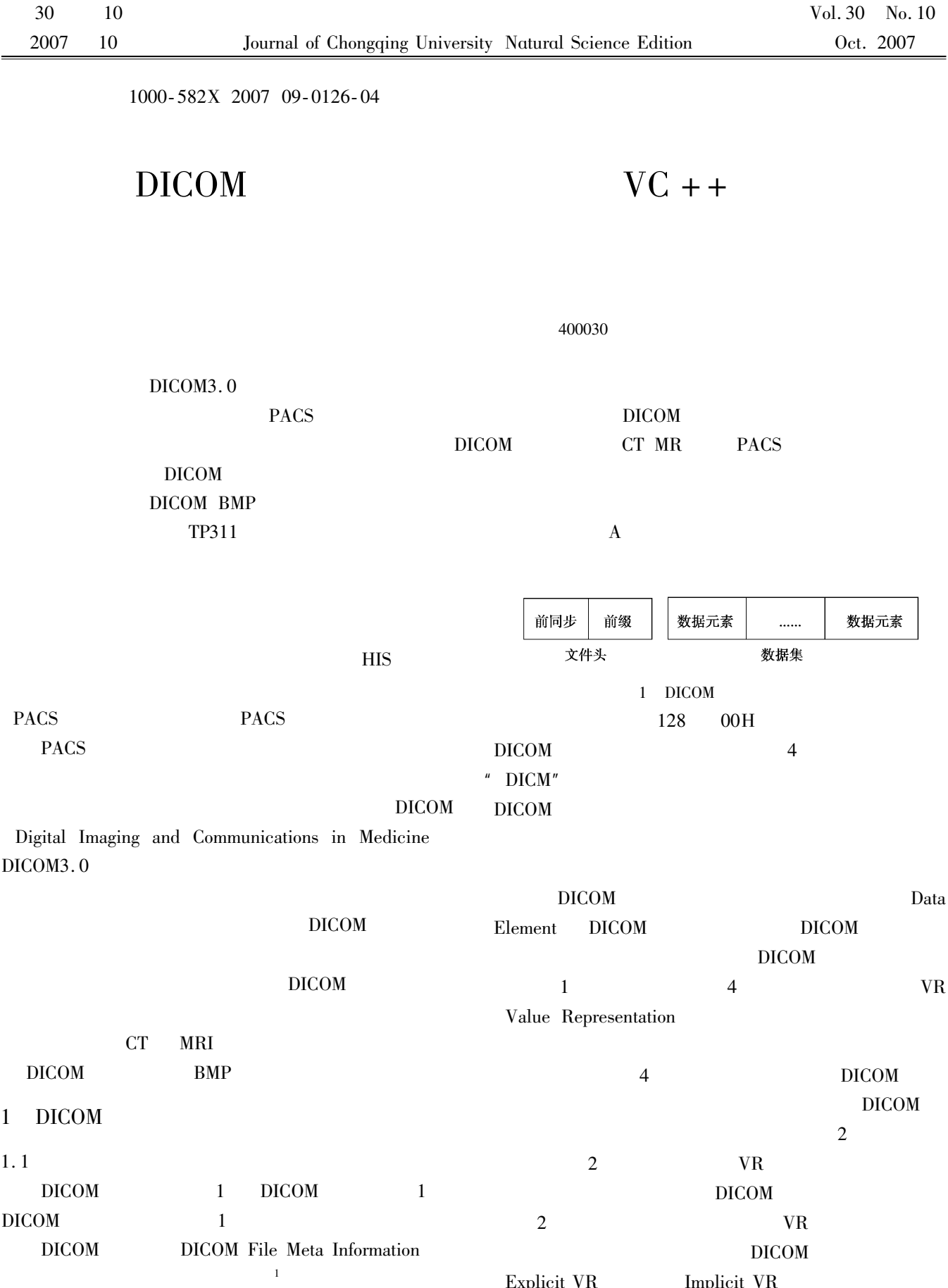

 $1936 -$  Tel 023-

Explicit VR Memplicit VR

<sup>65111954</sup> E-mail pengchenglin@cqu.edu.cn

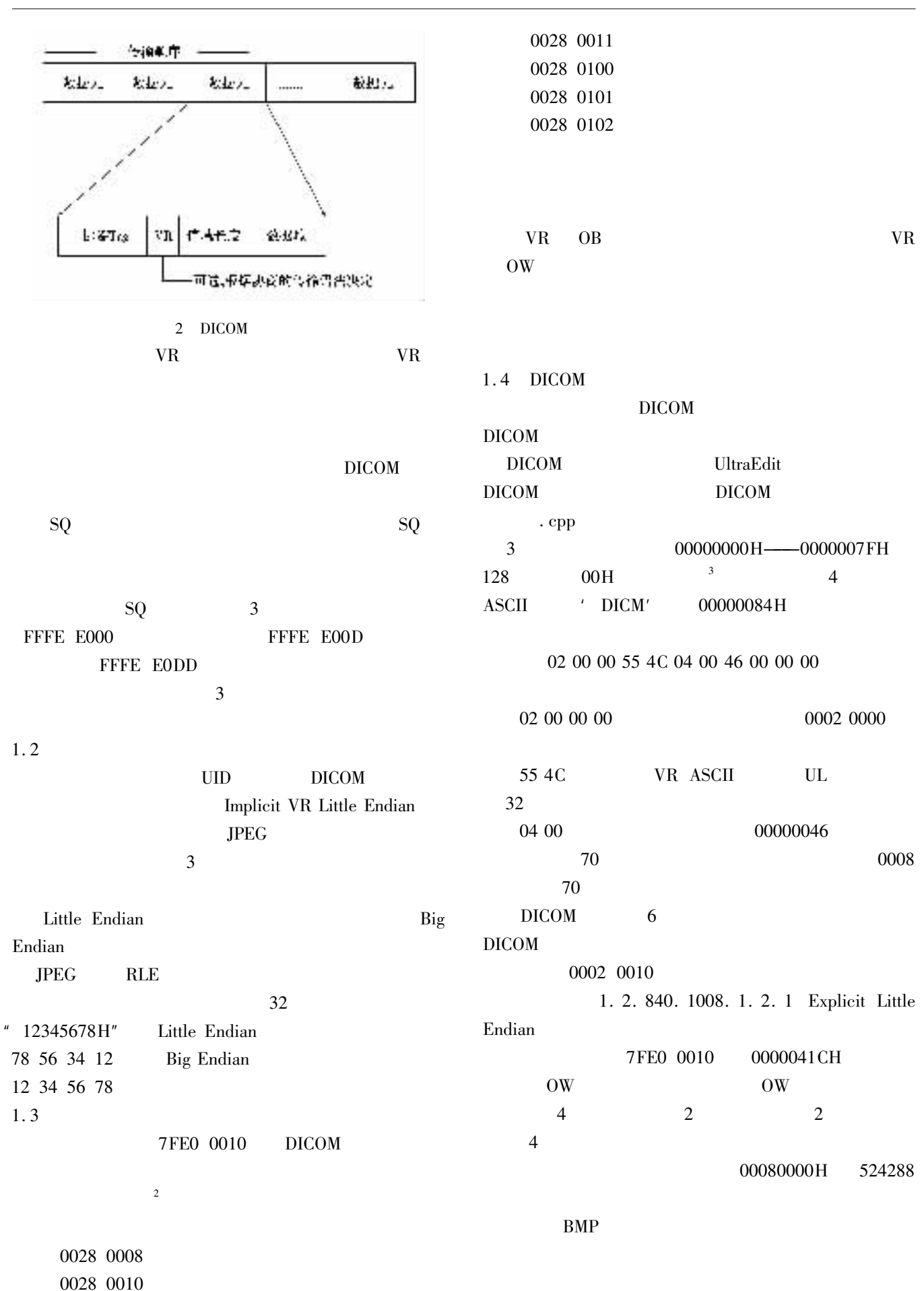

http://qks.cqu.edu.cn

000000000b: 44 49 43 40 02 00 00 00 55 4C 04 00 46 00 00 00 ; DICM....UL..F... 00000090h: 02 00 01 00 47 42 00 00 02 00 00 00 01 00 02 00 : ....OB.......... 000000a0h: 10 00 55 49 14 00 31 2E 32 2E 38 34 30 2E 31 30 ; ..UI..1.2.840.10 000000000000000 30 30 30 30 31 31 32 32 31 00 02 00 12 00 55 49 ; DOB.1.2.1.....UI .................... -------------------------00000400h: 30 32 34 2E 30 30 28 00 53 10 44 53 02 00 31 20 : 024.00(.5.DS..1 00000410h: E0 7F 00 00 55 4C 04 00 0C 00 08 00 E0 7F 10 00 : 7..UL......7.. 00000430h: 45 00 45 00 44 00 42 00 40 00 40 00 41 00 42 00 ; Z.E.D.B.B.G.A.B. 3 DICOM  $0 \ c - w/2 > x$ 2 DICOM BMP

 $\begin{array}{ccc} y & x & = \end{array}$ 

 $255 \ c + w/2 < x$ 

 $\int_{x - c - w/2}^{255 - c + w/2} x 255/w$ 

 $(2.1)$ 

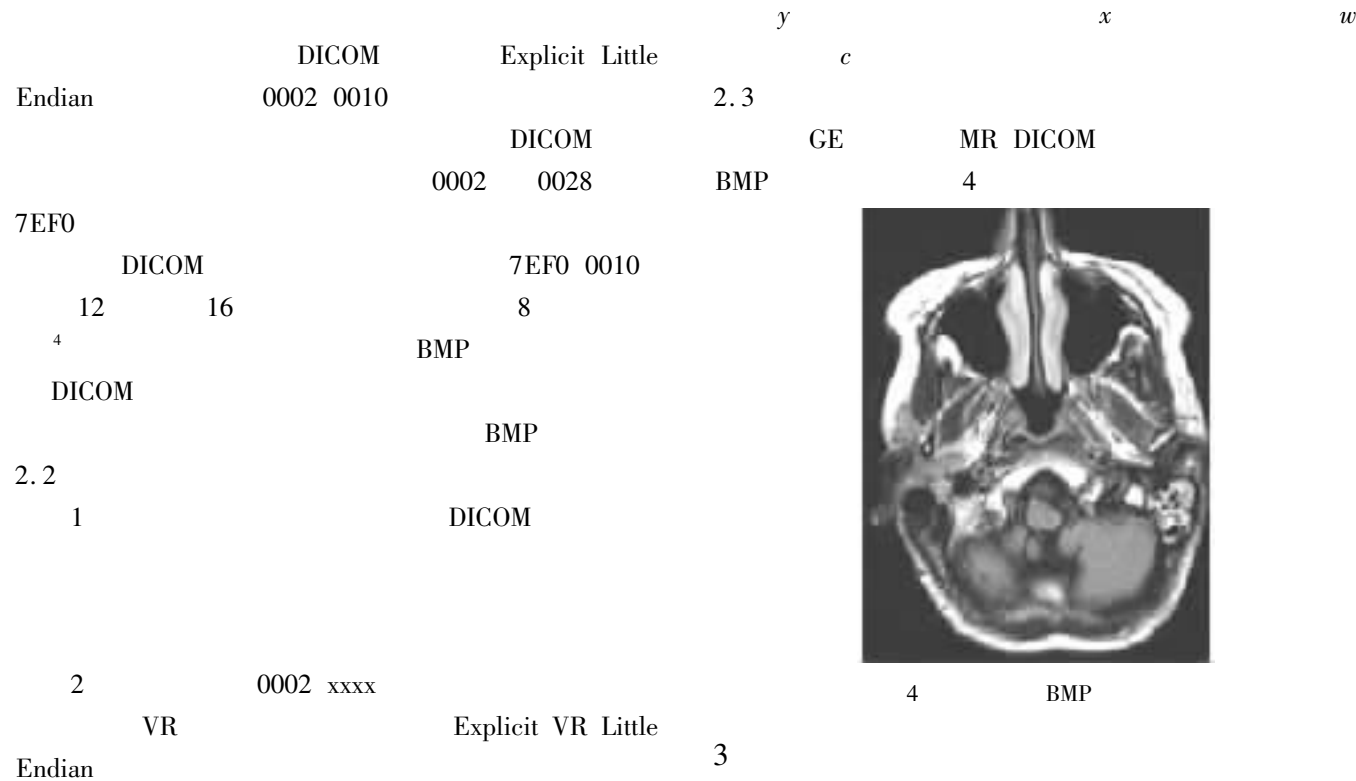

0002 0010  $5-6$ 3 7FE0 0010  $16 \qquad \qquad 12$  $8$ 

DICOM3.0  $\tau$  $\overline{\text{DICOM}}$  UNIX  $\overline{N}$  The Music Music Music  $\overline{N}$  and  $\overline{N}$  and  $\overline{N}$  and  $\overline{N}$  and  $\overline{N}$  and  $\overline{N}$  and  $\overline{N}$  and  $\overline{N}$  and  $\overline{N}$  and  $\overline{N}$  and  $\overline{N}$  and  $\overline{N}$  and  $\overline{N}$  and  $\overline{N}$  and  $\overline{N}$   $BMP$ 

 $DICOM$   $DICOM$ 

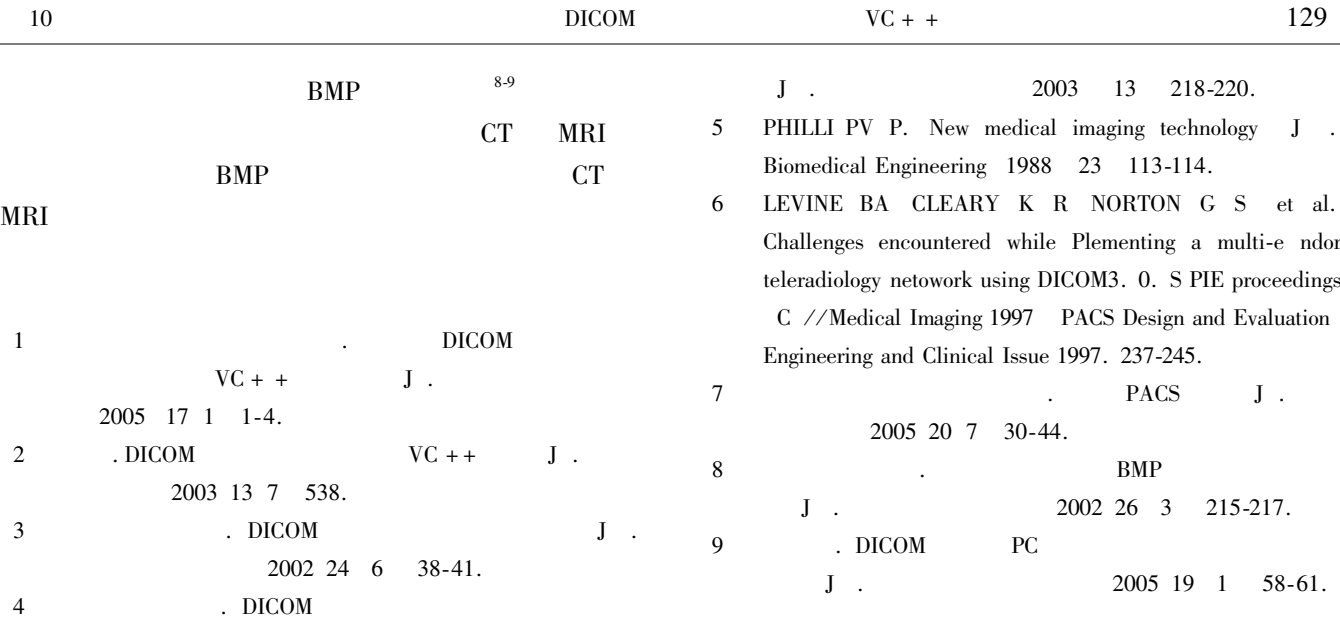

## Conversion of Medical Image based on DICOM with  $VC + +$ **CHEN Yuanyuan PENG Chen-lin CHEN Cheng**

College of Bio-engineering Chongqing University Chongqing 400030 China

Abstract DICOM3. 0 is the international standard of medical images archiving and communication. With the popularization of cyber-medical equipment and the development of telemedicine system DICOM3.0 emerges. It provides the interface standard and communication protocol for different medical imaging equipments and their users. Medical Image based on DICOM is widely used in CT MR and PACS in the hospital. Converting the medical image based on DICOM with  $VC + +$  is very important for medical image technology study.

Key words DICOM BMP format conversion

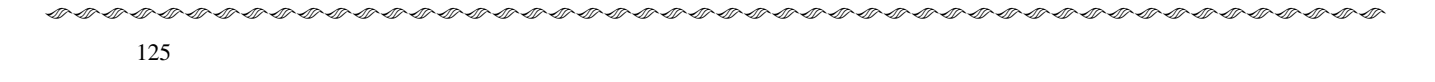

system. The model has the following features The blood circulatory system is treated as an independent system in the model the interaction between the internal organs and the overall responses of circulatory system is emphasized. The descriptions of the characteristics of the various components are simplified so that fewer parameters and less calculation are required to develop the physical model with more explicit physiologic significance. A better approximation of the true physical testing system is realized since the new model simulates the paths of blood flow directly. As a result the experiments have proved that the mathematic modeling results are corresponding with the test results.

Key words total artificial heart test system flow path mathematical model elastic chamber model